# **Course description**

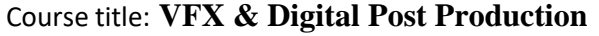

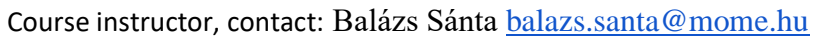

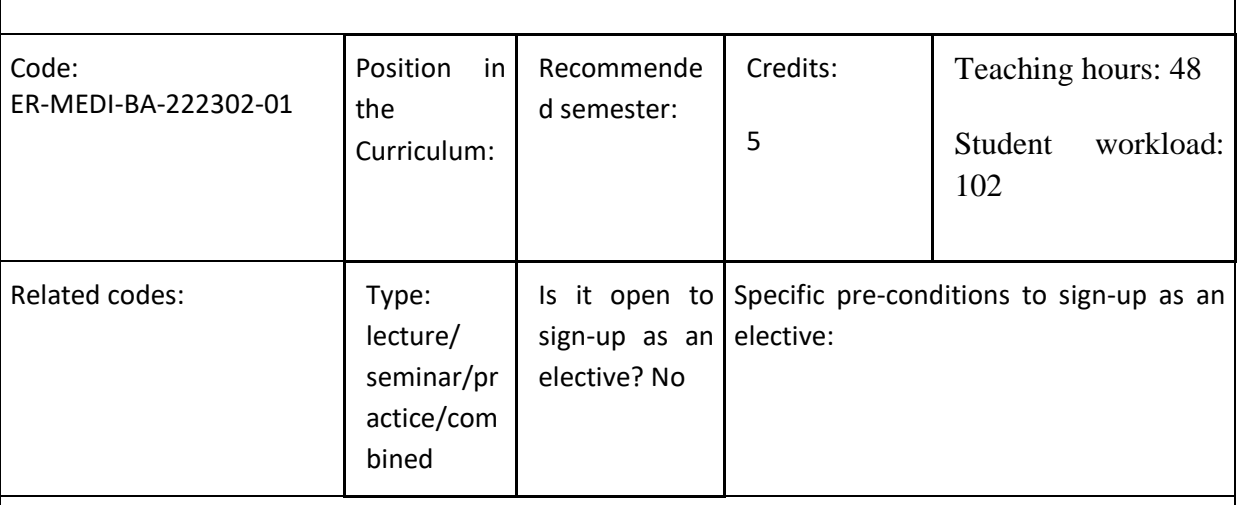

Course relations (prerequisites, parallels):

## **Aims and principles of the course:**

*Through practical examples and exercises, exploring the possibilities of relevant softwares, students will gain a basic understanding of film editing, digital post-production and compositing. The aim is to increase students' digital toolkit and to enable them to assess the amount and type of post-production work that will be required later in the projects. Preparation for post-production and the development of the workflow are of strategic importance. The course also aims to enable the student to work in a team, to be able to select the right people with the right expertise, to be able to articulate their ideas and expectations, and to participate competently in the creative process.*

#### **Topics and themes to be covered in the course:**

*post-production workflow in practice basics of compositing, lighting and sound effects basics of editing feature film dramaturgy from an editor's point of view technical issues, NLE softwares*

#### **Students' tasks and responsibilities:**

- *editing, video editing exercises*
- *compositing exercises*
- *workflow planning*
- *clean-up, keying, keyframes*

- *animation basics*

### **The learning environment:**

*- Room for up to 15 people, projector (+ converters - HDMI and VGA), loudspeaker, projection screen depending on the room, power socket, internet access, computer access*

*- Workshop room for 15 people*

# **Evaluation:**

Requirements to be met:

The student should be able to achieve the objectives of the course through his/her activity; at the end of a coherent design process, he/she should present a professionally assessable quality work based on an independent concept. Participate responsibly in both the design and the execution of the work, whether individual or group.

Assessment method: practical demonstration, assignment

Evaluation criteria:

Active participation in lessons Traceability and transparency of the workflow Attendance and participation in class Completion of assignments

Calculation of the grade:

Compliance with deadlines: maximum 10% Transparent workflow: maximum 10% Completion of practical tasks: maximum 30% Quality of the content, form and professionalism of the work produced: maximum 25% Content, form and professionalism of the presentation: maximum 25%

 $91-100\% =$  excellent (5)  $81-90\% = \text{good}(4)$  $66 - 80\% = \text{average} (3)$  $51-65\% = \text{fair} (2)$  $0-50\%$  = unsatisfactory (1)

# **Required reading:**

*Post Production Handbook (Loyola Marymount University, 2014) [https://sftv.lmu.edu/media/sftv/studentproductionoffice/Post%20Production%20Handbook%2](https://sftv.lmu.edu/media/sftv/studentproductionoffice/Post%20Production%20Handbook%202014.pdf) [02014.pdf](https://sftv.lmu.edu/media/sftv/studentproductionoffice/Post%20Production%20Handbook%202014.pdf)*

*Eran Dinur: The Filmmaker's Guide to Visual Effects: The Art and Techniques of VFX for Directors, Producers, Editors and Cinematographers (Routledge, 2017) [https://www.academia.edu/36900585/Filmmakers\\_Guide\\_to\\_Visual\\_Effects.pdf](https://www.academia.edu/36900585/Filmmakers_Guide_to_Visual_Effects.pdf)*

*<https://www.videocopilot.net/tutorials/>*

**Egyéb információk:**

**Recognition of knowledge previously acquired elsewhere / validation principle:** – no exemption from attending and completing the course

**Extra-curricular consultation dates and location:**

Online, by prior arrangement